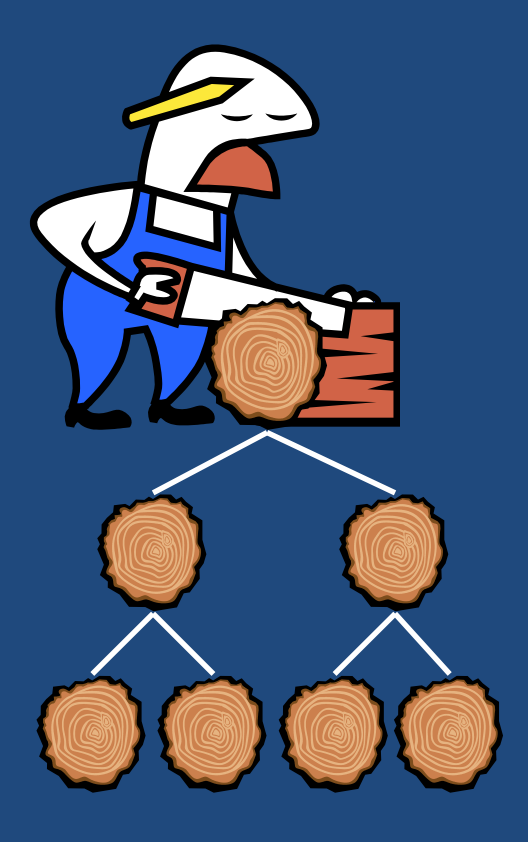

# БИНАРНЫЕ ДЕРЕВЬЯ

*Всякое дерево, не приносящее плода доброго, срубают и бросают в огонь.*

*Ев. от Матфея, 19:30*

Основы программирования

# Содержание

- **2**
- Деревья и бинарные деревья
- Бинарные деревья поиска

# Деревья и бинарные деревья

- **3**
- *Дерево –* связный ациклический граф.
	- *Граф* совокупность непустого множества вершин и множества пар вершин.
	- *Связность*  между любой парой вершин существует по крайней мере один путь.
	- *Ацикличность* между любой парой вершин существует только один путь.
- *Бинарное дерево –* упорядоченное дерево, в котором с каждой вершиной связаны не более двух вершин.

### Преобразование дерева в бинарное дерево **4**

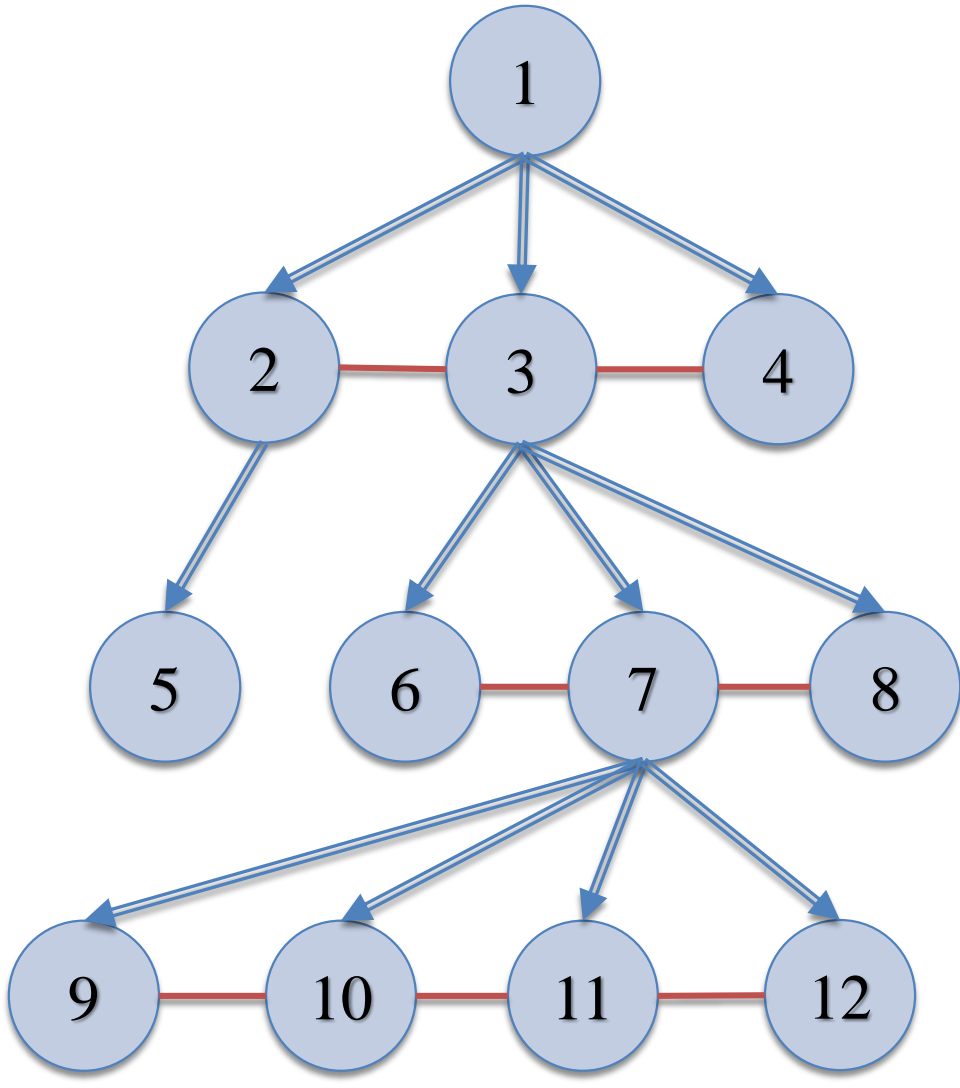

- 1. Соединить братьев каждого уровня.
- 2. Стереть все вертикальные связи, кроме связей каждого отца к первому сыну.

Основы программирования © М.Л. Цымблер

### Бинарное дерево

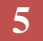

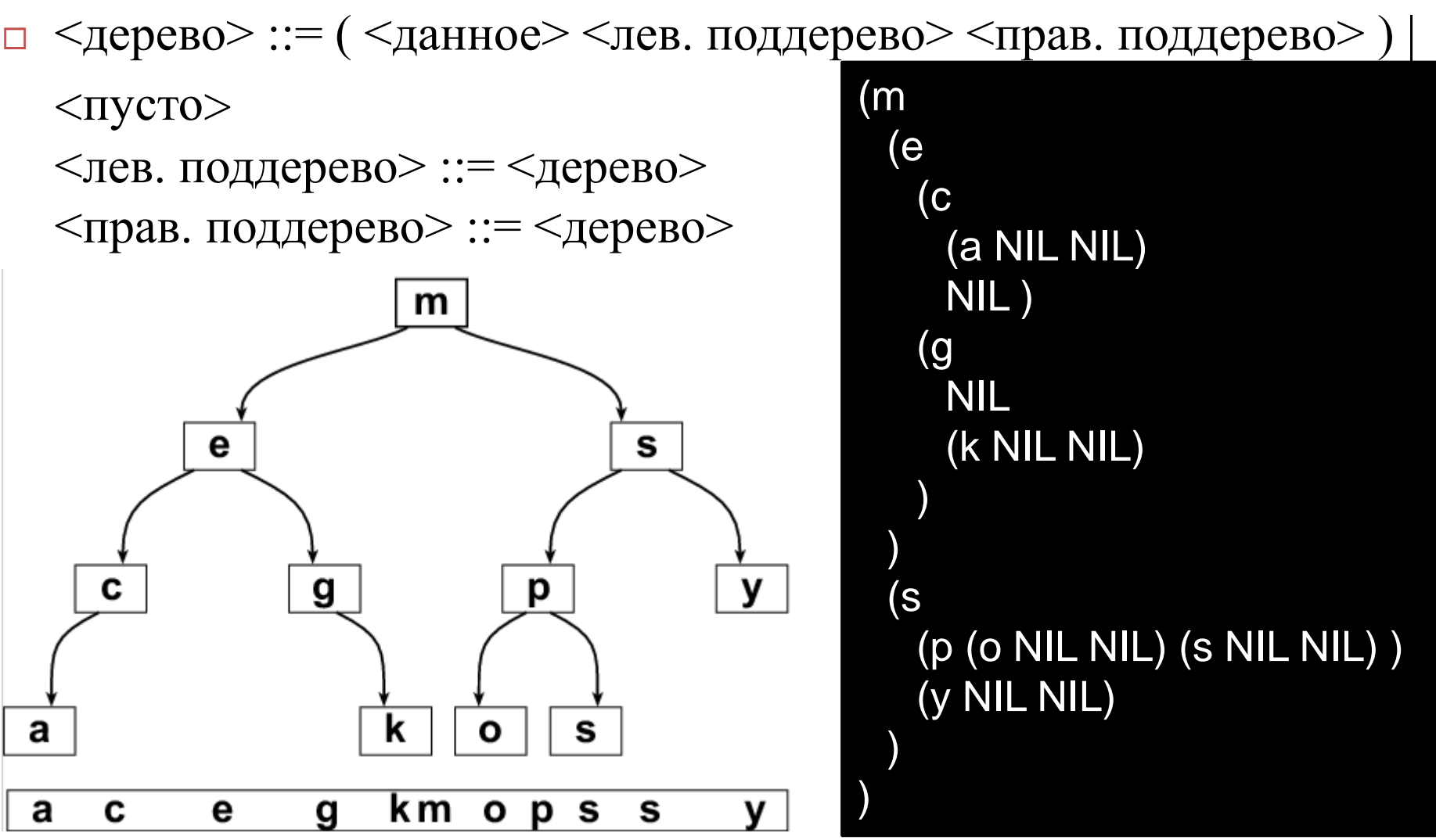

Основы программирования © М.Л. Цымблер

### Бинарное дерево: терминология

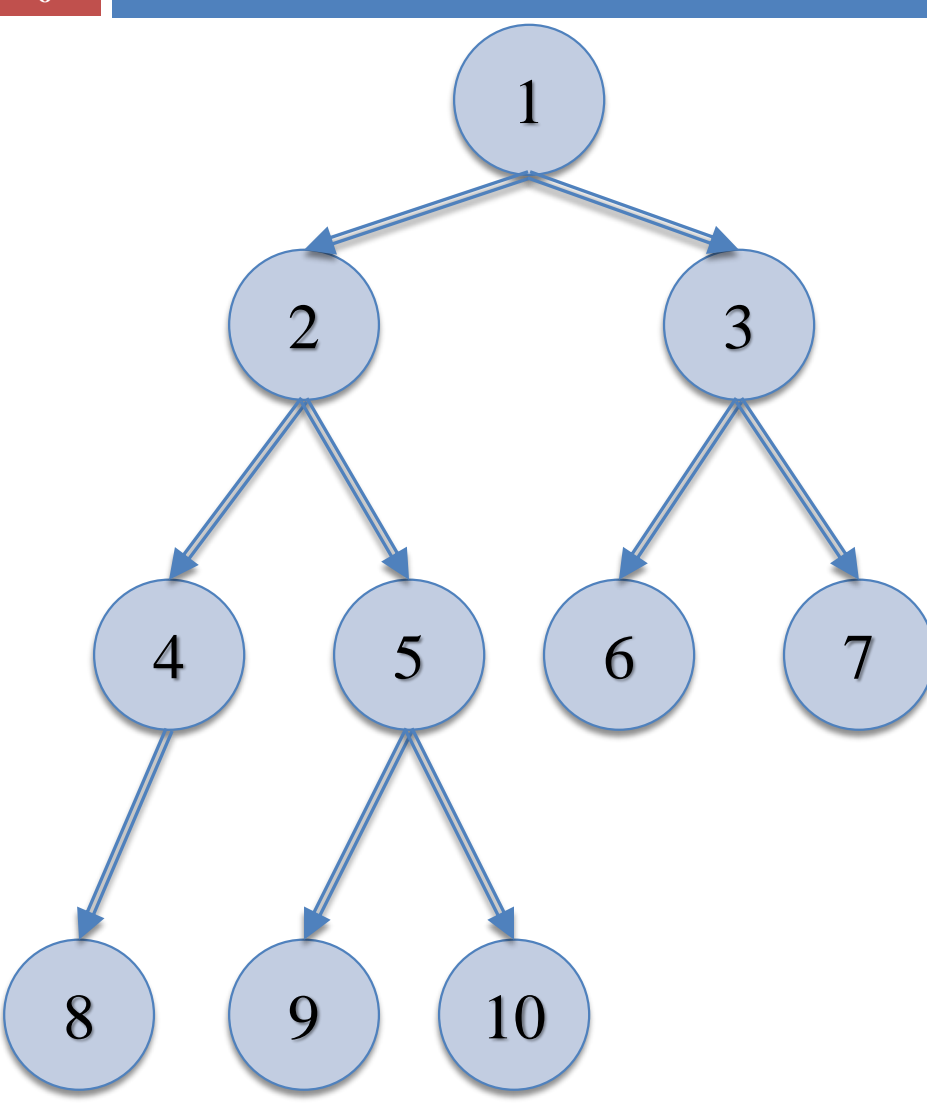

**6**

 Корень, листья Отец, сыновья, братья Предок, потомок Высота

Основы программирования © М.Л. Цымблер

## Реализация бинарного дерева

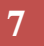

### type

- TInfo=…;{ Тип информации в вершине } PNode=<sup>^</sup>TNode; { Указатель на вершину } TNode=record
	- Info: TInfo;  ${H_H \phi}$ ормационное поле }
	- Left, Right: PNode; { Указатели на поддеревья }

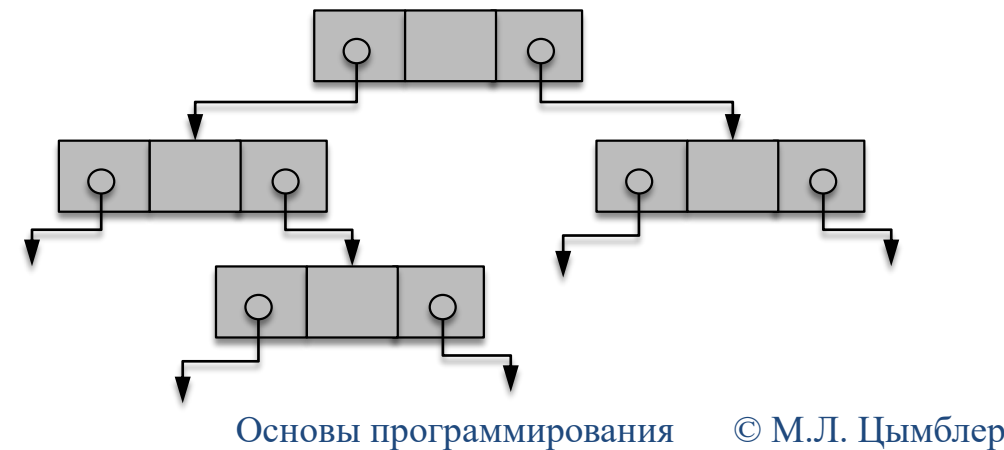

## Реализация бинарного дерева

#### **8**

unit BinTree;

interface

type … **{ Интерфейс (определение) структуры данных }**

**{ Интерфейс методов (подпрограмм обработки структуры данных) }** procedure Init;

procedure Destroy;

function Root: PNode;

```
…
implementation
```
var TheRoot: PNode; **{ Реализация структуры данных }**

```
{ Реализация методов }
```
…

end.

# Создание бинарного дерева

#### **9**

procedure Init; begin TheRoot:=NIL; end; procedure AppendLeft(L: PNode; E: TInfo); var N: PNode; begin New(N); N^.Info:=E; N^.Left:=NIL; N^.Right:=NIL;  $L^{\wedge}$ . Left:  $=N$ ; end;

function Root: PNode; begin Result:=TheRoot; end; procedure MakeRoot(E: TInfo); begin New(TheRoot); TheRoot^.Info:=E; TheRoot^.Left:=NIL; TheRoot^.Right:=NIL; end;

# Создание бинарного дерева

**10**

### Init;

- MakeRoot(1);
- AppendLeft(Root, 2);
- AppendRight(Root, 3);
- AppendLeft(Root^.Left, 4);
- AppendRight(Root^.Left, 5);
- AppendLeft(Root^.Right, 6);
- AppendRight(Root^.Right, 7);
- AppendLeft(Root^.Left^.Left, 8);
- AppendLeft(Root^.Left^.Right, 9);
- AppendRight(Root^.Left^.Right, 10);

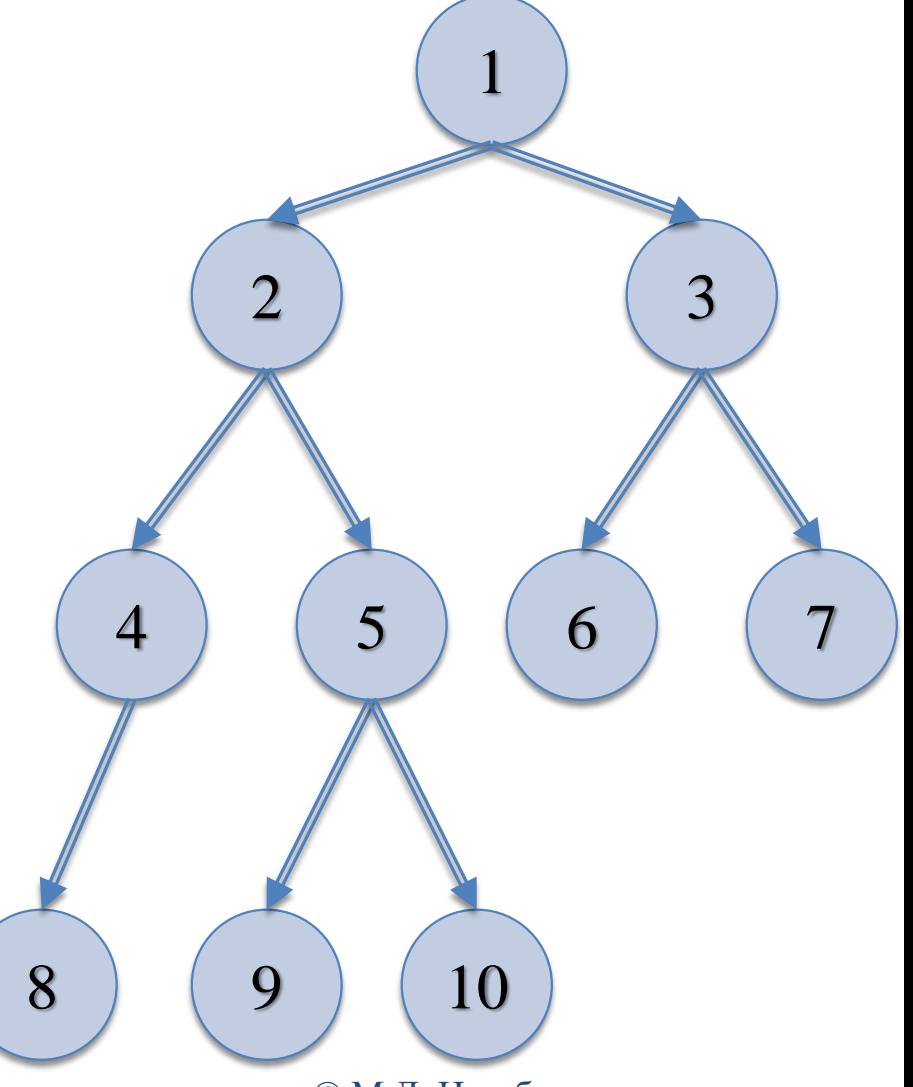

© М.Л. Цымблер Основы программирования

# Обходы бинарного дерева

#### **11**

#### Прямой

- Посетить корень
- Посетить левое поддерево
- Посетить правое поддерево
- Обратный
	- Посетить левое поддерево
	- Посетить корень
	- Посетить правое поддерево
- Концевой
	- Посетить левое поддерево
	- Посетить правое поддерево
	- Посетить корень

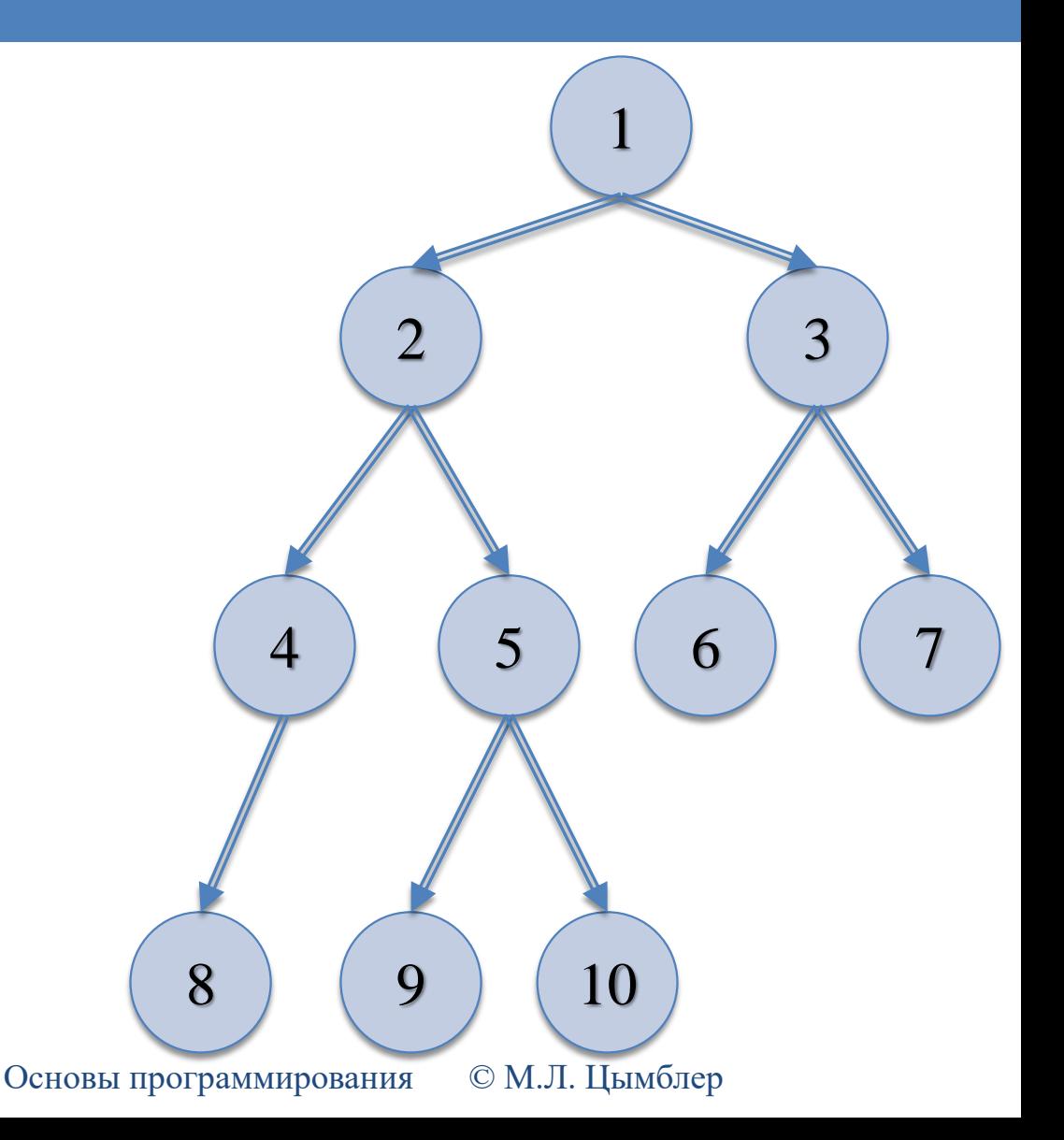

# Прямой обход дерева

**12**

1, 2, 4, 8, 5, 9, 10, 3, 6, 7

begin procedure PreOrder(Root: PNode);

if Root=Nil then break;

Write(Root^.Info);

PreOrder(Root^.Left);

PreOrder(Root^.Right);

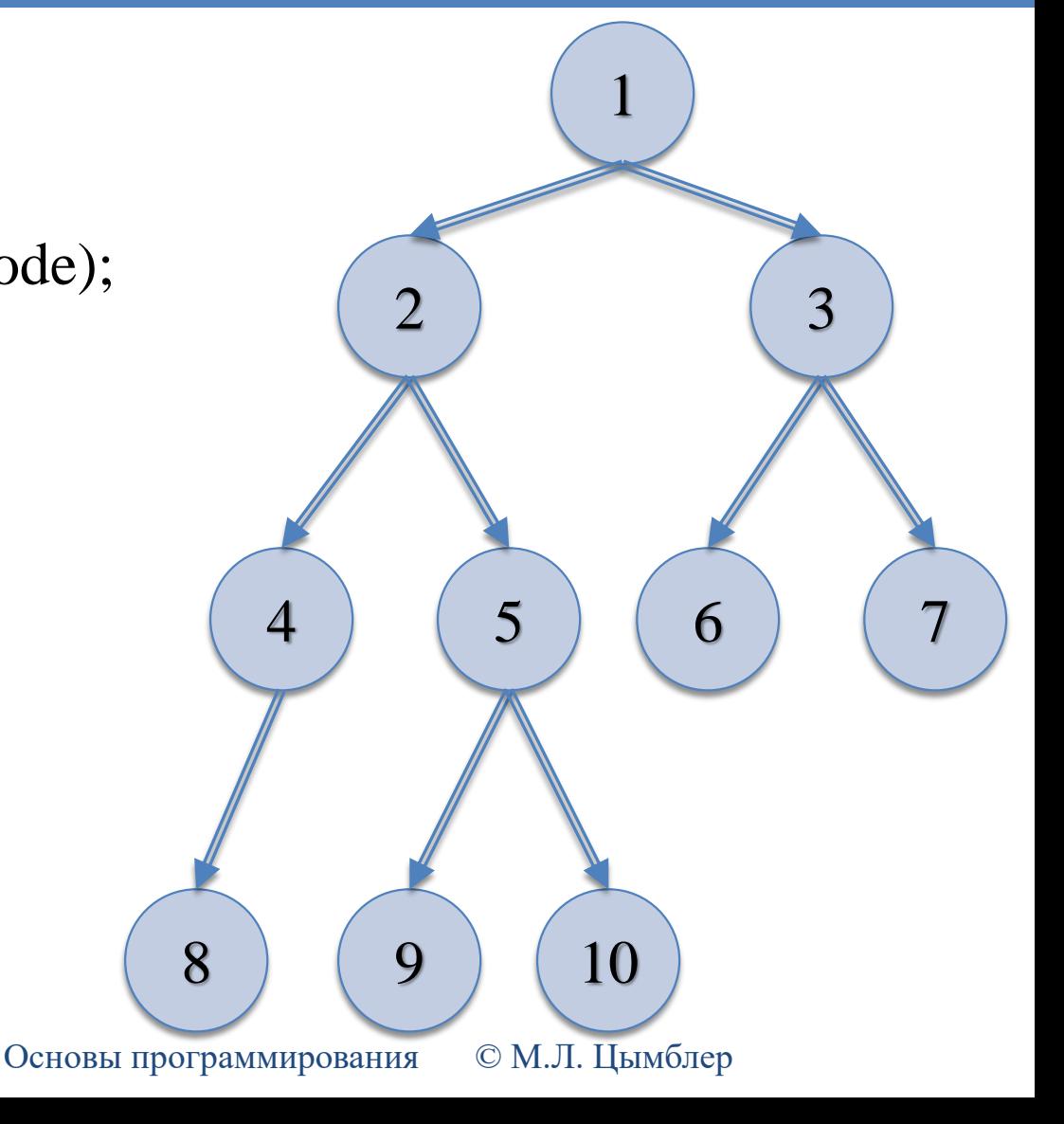

# Обратный обход дерева

**13**

8, 4, 2, 9, 5, 10, 1, 6, 3, 7

begin procedure PostOrder(Root: PNode);

if Root=Nil then break;

PostOrder(Root^.Left);

Write(Root^.Info);

PostOrder(Root^.Right);

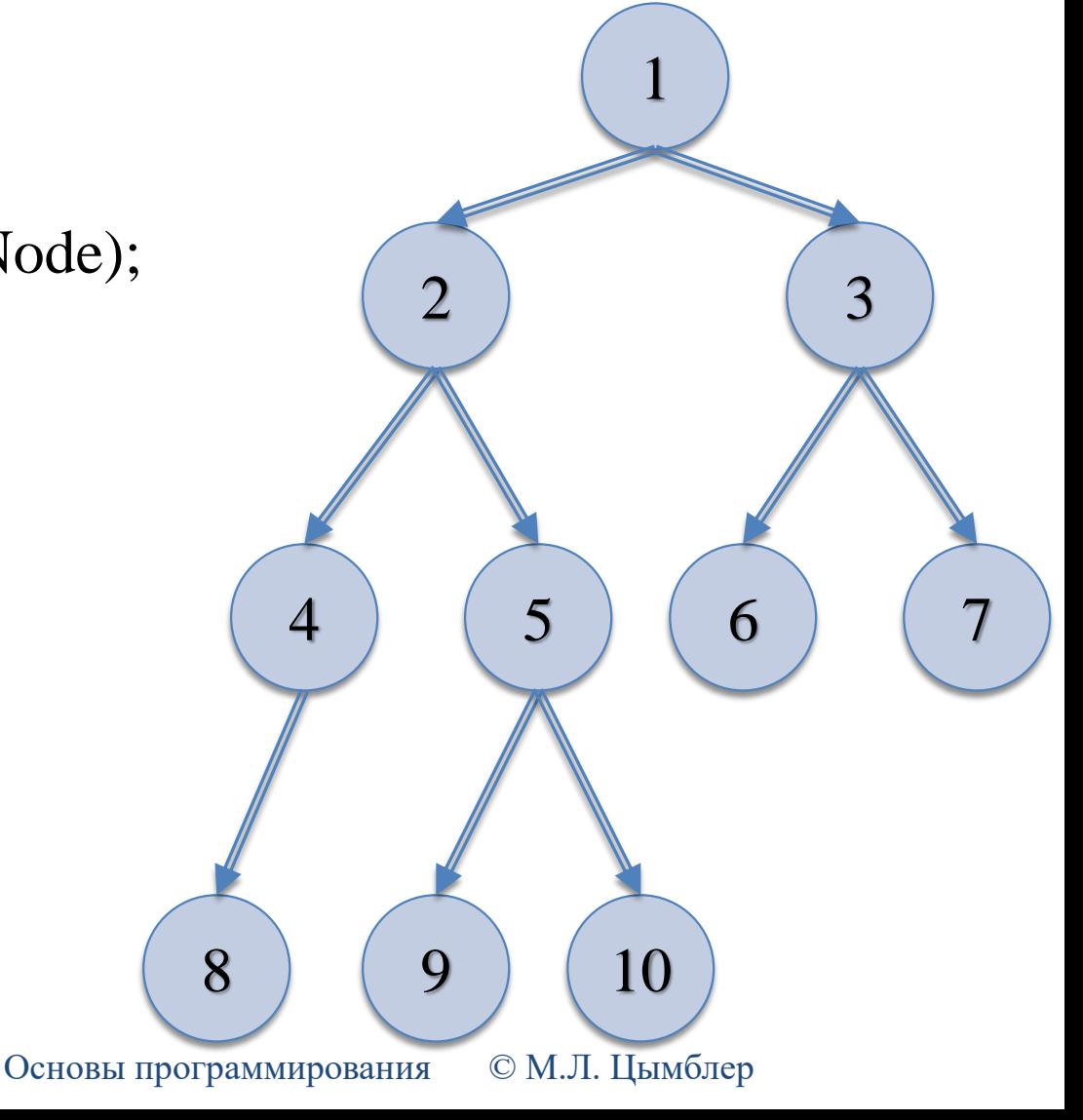

# Концевой обход дерева

**14**

8, 4, 9, 10, 5, 2, 6, 7, 3, 1

begin procedure ReverseOrder(Root: PNode);

if Root=Nil then break;

ReverseOrder(Root^.Left);

ReverseOrder(Root^.Right);

Write(Root^.Info);

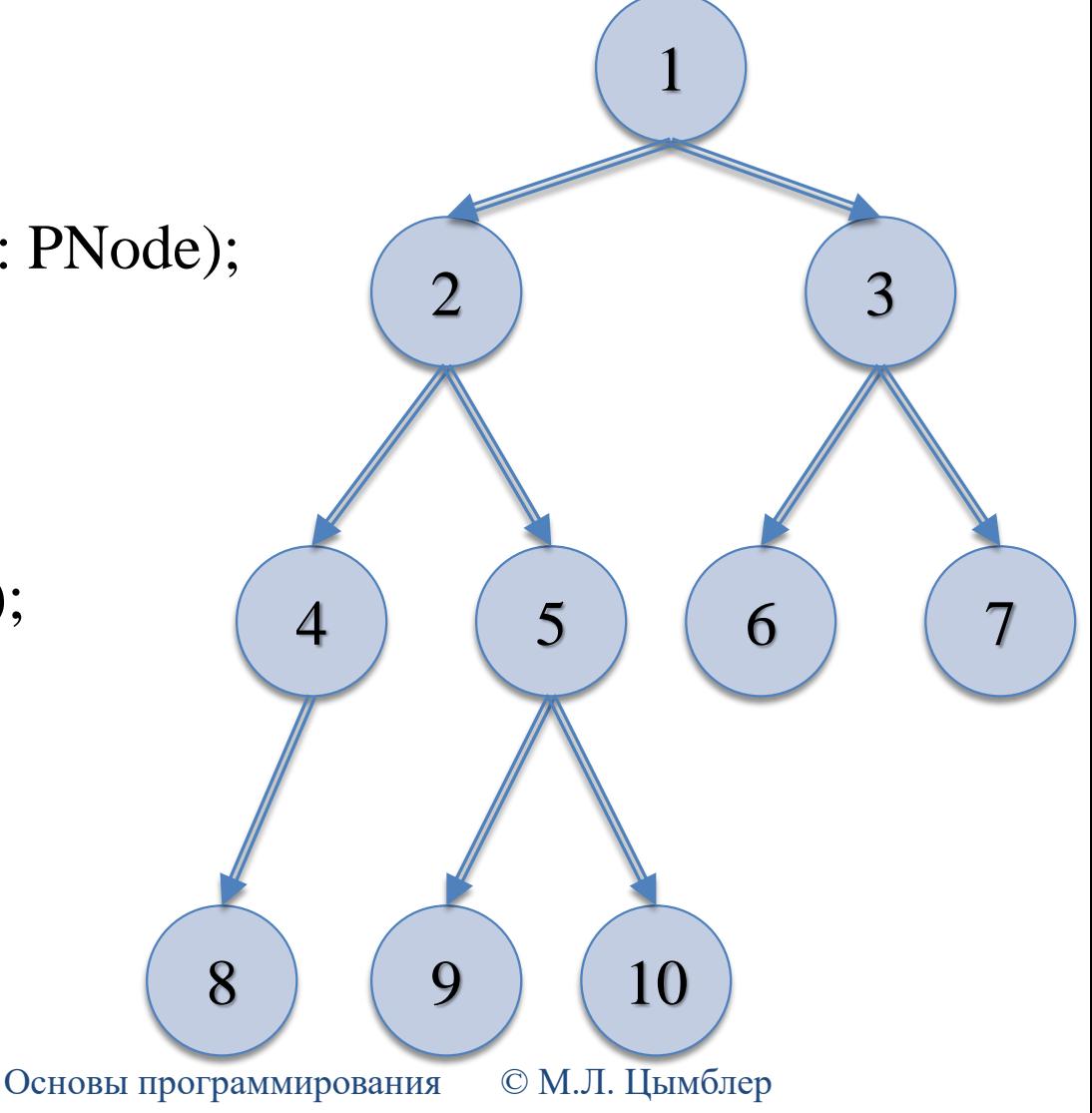

## Уничтожение дерева

#### **15**

Концевой обход с уничтожением вершины procedure DestroyTree(Root: PNode); begin

if Root=Nil then break; DestroyTree(Root^.Left); DestroyTree(Root^.Right); Dispose(Root); end;

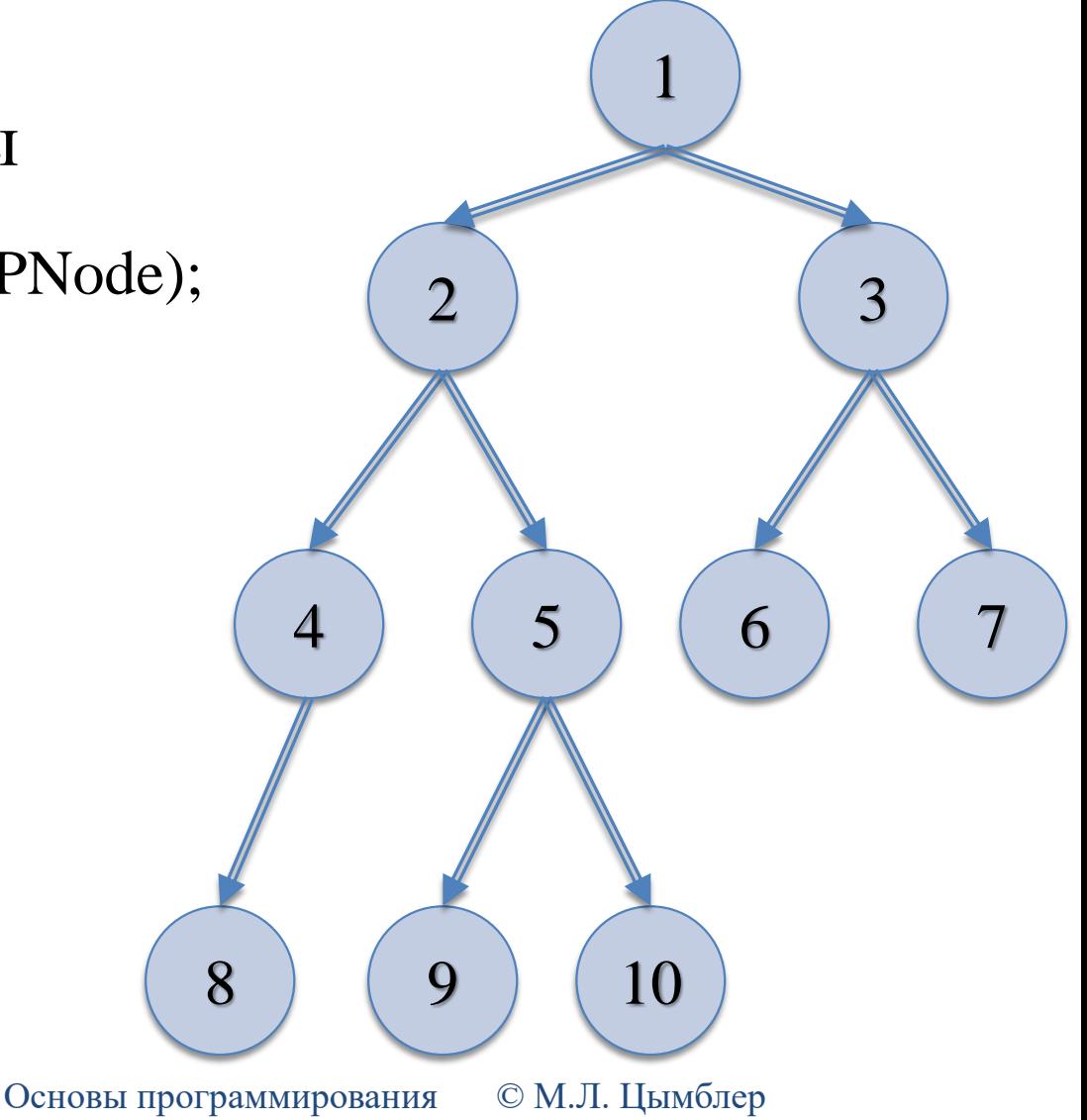

## Уничтожение дерева

#### **16**

Прямой обход с уничтожением вершины

procedure DestroyTree(Root: PNode); var L, R: PNode;

begin

- if Root=Nil then break;
- L:=Root^.Left;
- R:=Root^.Right;
- Dispose(Root);
- DestroyTree(L);
- DestroyTree(R);

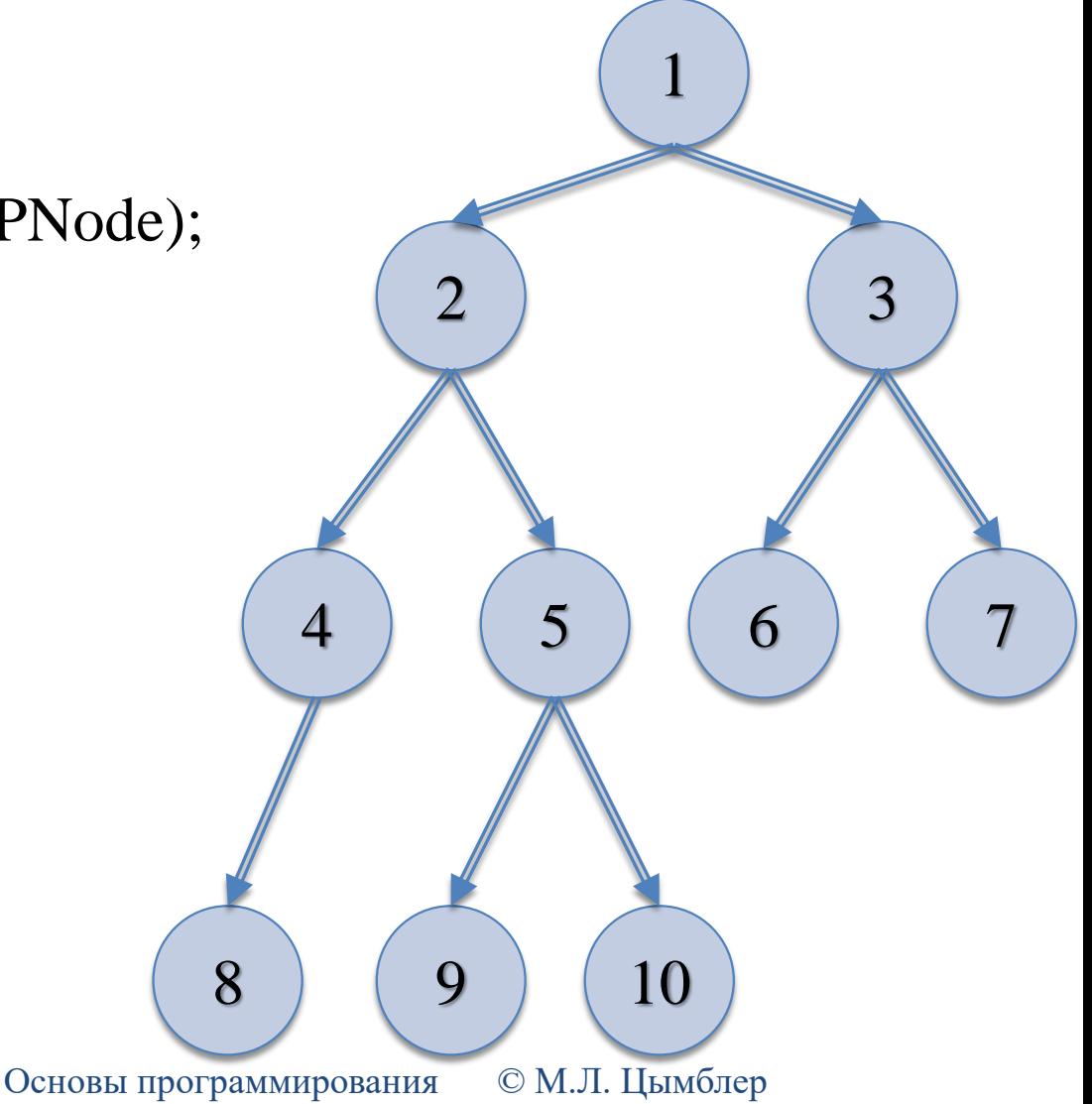

## Количество вершин в дереве

#### **17**

function NodeCount(R: PNode): Integer;

var cL, cR: Integer;

begin

```
if R=NIL then begin
```
Result:=0;

break;

end;

```
cL:=NodeCount(R^.Left);
```

```
cR:=NodeCount(R^.Right);
```

```
Result:=1+cL+cR;
```
### Количество вершин с заданным значением

```
function Count(R: PNode; E: TInfo): Integer;
var C, cL, cR: Integer;
begin
   if R=NIL then begin
      Result:=0;
      break;
   end;
   if R^{\wedge}.Info=E then C:=1 else C:=0;
   cL:=Count(R^{\wedge}.Left, E);cR:=Count(R^{\wedge}.Right, E);Result:=C+cL+cR;
end;
```
## Высота дерева

#### **19**

function Height(R: PNode): Integer; begin if R=NIL then begin Result:=-1; break; end;  $hL:=Height(R^{\wedge}.Left);$ hR:=Height(R^.Right);  $Result:=1+max(hL,hR);$ end;

# Создание копии дерева

#### **20**

```
procedure Duplicate(R: PNode; var newR: PNode);
begin
```

```
if R=NIL then begin
```

```
newR:=NIL;
```

```
break;
```

```
end;
```

```
New(newR);
```

```
newR^.Info:=R^.Info;
```

```
Duplicate(R^.Left, newR^.Left);
```

```
Duplicate(R^.Right, newR^.Right);
```
# Сравнение двух деревьев

#### **21**

function AreEqual(R1, R2: PNode): Boolean; begin Result:= $((R1=NIL)$  and  $(R2=NIL))$  or  $((R1 \ll NIL)$  and  $(R2 \ll NIL)$  and  $(R1 \sim Info=R2 \sim Info)$  and AreEqual(R1^.Left, R2^.Left) and AreEqual(R1^.Right, R2^.Right));

### Бинарное дерево поиска

 Бинарное дерево поиска – бинарное дерево, вершины которого подчиняются отношению порядка и включаются в дерево в соответствии со следующим правилом:

**22**

- Если дерево пустое, то создать дерево, корень которого хранит значение включаемой вершины.
- Если дерево не пустое, то сравнить значение включаемой вершины со значением в корне дере[ва.](http://upload.wikimedia.org/wikipedia/commons/d/da/Binary_search_tree.svg)
	- Если значение включаемой вершины меньше значения в корне, то включить вершину в левое поддерево (рекурсивно).
	- Если значение включаемой вершины больше значения в корне, то включить вершину в правое поддерево (рекурсивно).

### Включение вершины в дерево поиска

```
procedure Include(var R: PNode; E: TInfo);
begin
   if R=NIL then begin
       New(R); R^{\wedge}.Info:=E; R^{\wedge}.Left:=NIL; R^{\wedge}.Right:=NIL;
        break;
   end;
   if E < R^{\wedge}. Info then
       Include(R^{\wedge}. Left, E)
   else
       if E > R^{\wedge}. Info then
           Include (R^{\wedge}.Right, E);end;
```
### Поиск вершины в дереве поиска

```
function Find(R: PNode; E: TInfo): Pnode;
begin
   if R=NIL then begin
        Result:=NIL;
        break;
   end;
   if E < R^{\wedge}. Info then
        Result:=Find(R^{\wedge}.Left, E)else
        if E > R^{\wedge}. Info then
           Result:=Find(R^.Right, E)
        else
           Find:=R;
end;
```
### Поиск вершины в дереве поиска

```
function Find(R: PNode; E: TInfo): PNode;
begin
   while R<>NIL do begin
       if E < R^{\wedge}. Info then
           R:=R^{\wedge}. Left
       else
          if E > R^{\wedge}. Info then
              R:=R^.Right
           else
              break;
   end;
   Result:=R;
end;
```
### Слияние деревьев поиска

#### **26**

procedure Merge(var R1: PNode; R2: PNode);

begin

if R2=NIL then break;  $Include(R1, R2^{\wedge}.Info);$ Merge $(R1, R2^{\wedge}.Left)$ ; Merge(R1, R2^.Right); end;

# Удаление вершины

#### **27**

procedure DeleteNode (var Root: PNode; X: TInfo);

var

V: PNode;

```
procedure Descend(var R: PNode);
begin
```
if  $R^{\wedge}$ . Right $\ll>$ NIL then

#### **Descend**(R^.Right)

else begin  $V^{\wedge}$ .Info:= $R^{\wedge}$ .Info:  $V:=R$ :  $R:=R^{\wedge}$ . Left; end;

end;

© М.Л. Цымблер begin if Root=NIL then break; if Root^.Info>X then **DeleteNode**(Root^.Left,X) else if Root^.Info<X then **DeleteNode**(Root^.Right,X) else begin V:=Root; if V^.Right=NIL then Root:=V^.Left else if V^.Left=NIL then Root:=V^.Right else **Descend**(V^.Left); Dispose(V); end; end;

Основы программирования